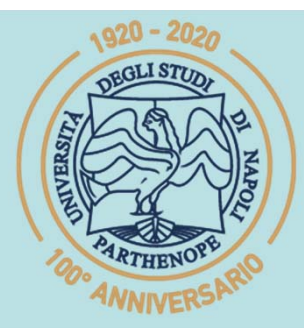

SIS Scuola Interdipartimentale

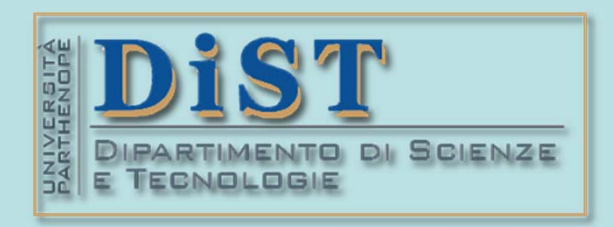

# L. Magistrale in IA (ML&BD)<br> **Scientific Computing (part 2 – 6 credits)**<br> **prof. Mariarosaria Rizzardi**<br>
Centro Direzionale di Napoli – Bldg. C4<br>
Centro Direzionale di Napoli – Bldg. C4<br>
room: n. 423 – North Side, 4th flo

phone: 081 547 6545 email: mariarosaria.rizzardi@uniparthenope.it Centro Direzionale di Napoli - Bldg. C4

(Prof. M. Rizzardients)<br>
2 Contents  $\alpha$ <br>
2 Contents independence of vectors.<br>
2 Cram-Schmidt orthonormali-<br>
2 Cram-Schmidt orthonormali-<br>
2 ANNIVERS

# **?**

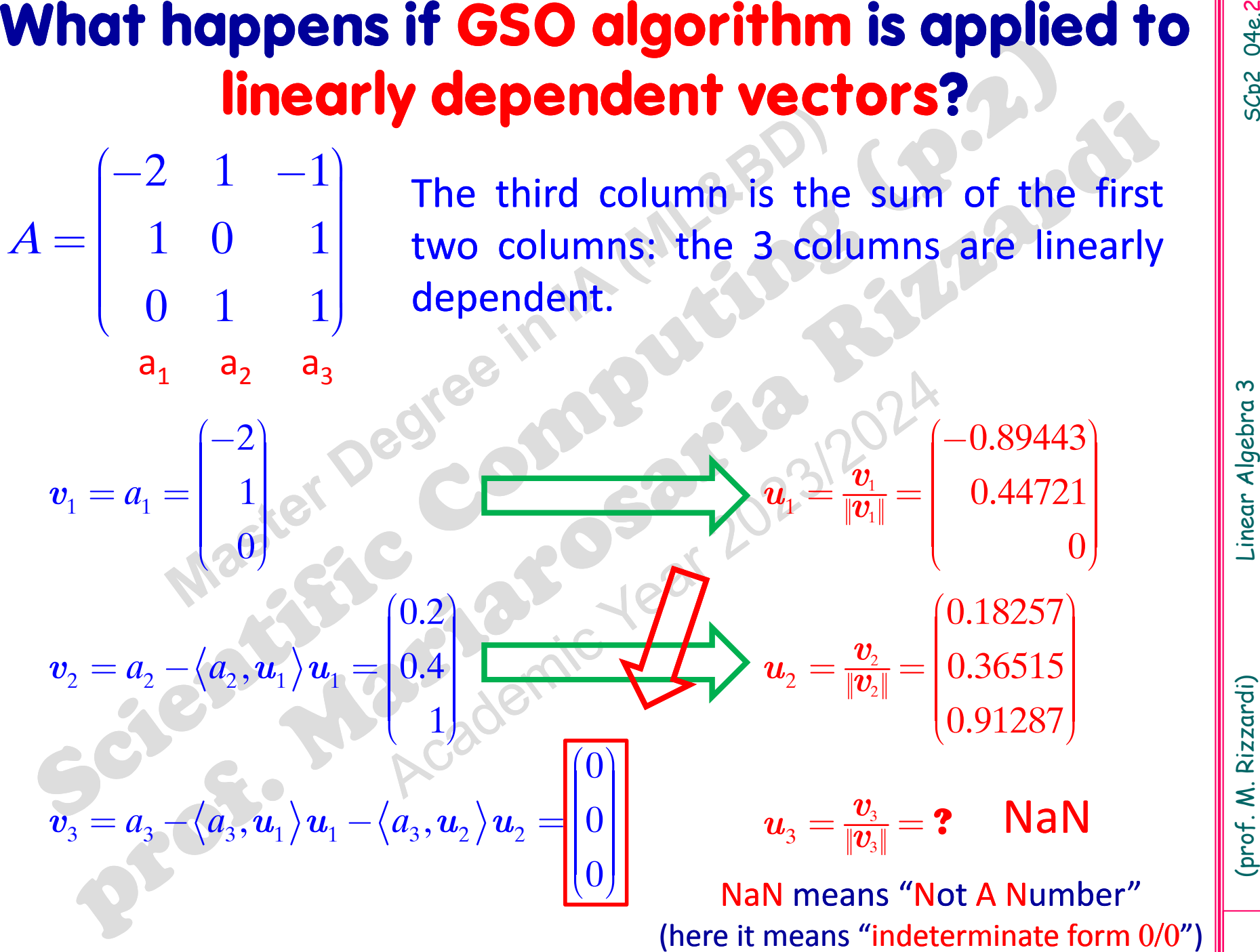

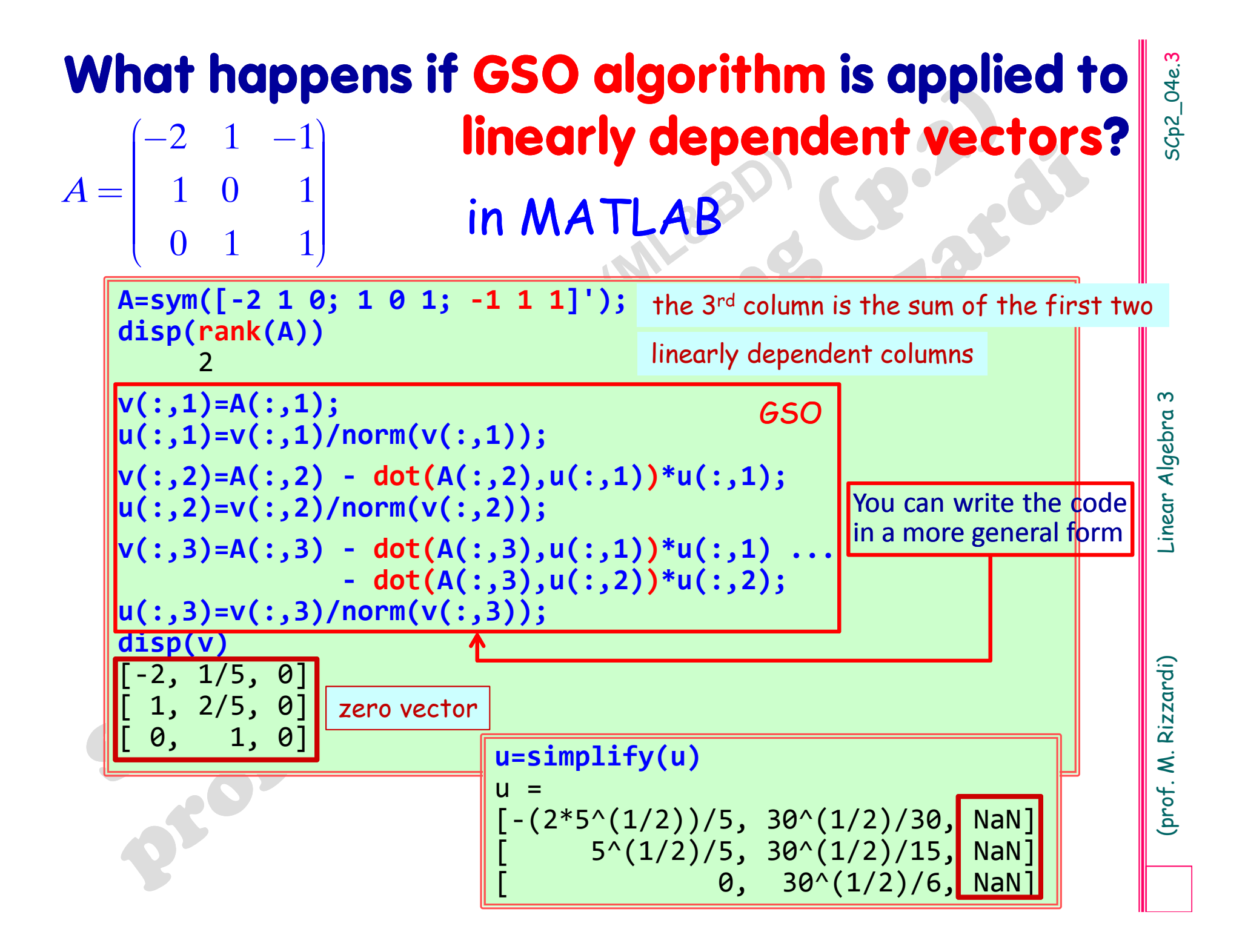

# **What happens if GSO algorithm is applied to linearly dependent vectors?** in MATLAB

```
syms x real<br>
A = [sym(1) x+1 x x^2]<br>
(he third is the difference between the<br>
second and the first function.<br>
daterod=\Theta(f,g) int(f*g,-1,1); \langle f,g \rangle = \int_{1}^{1} f(x)g(x)dx<br>
v(1)=A(1);<br>
v(1)=A(1);<br>
v(1)=A(2)-dotProd(A(2), u(1))*
v(4) = ... NaN
                                                  the third is the difference between the
                                                  second and the first function.
                                The 3^{\text{rd}} is the identically zero function
                                                                                    (x)g(x)1
                                                                               1f, g = \int f(x)g(x)dx=\intNaN means "Not A Number"
                                                                  (here it means "indeterminate form 0/0")
               4 functions
```
SCp2\_04e. 4

**EXENCISES**<br>
Write a MATLAB function that accepts a sequence of<br>
vectors on input, then by means of GSO Algorithm<br>
(*Gram-Schmidt Orthonormalization Algorithm*) checks<br>
their linear independence and, if so, it computes th

What would change in the code if the input vectors were complex instead of real?

nents.

**(b)** Controlling Controlling the column vectors of a non-singular matrix  $A_{(pxn)}$ , can be viewed as the *QR*-factorization of  $A$ , where:<br>  $\triangleright R$  is an upper triangular matrix;<br>  $\triangleright Q$  is an orthogonal matrix\*  $(Q^{-1}-Q^{T$ ‐singular matrix *A*  $(n \times n)$ can be viewed as the *QR-*factorization of *A* , where:The GS orthonormalization, when applied to

- $P$  is an upper triangular matrix;
- $\triangleright$  Q is an orthogonal matrix<sup>\*</sup>  $(Q^{-1} = Q^T \Longleftrightarrow Q^T$ *Q* I**)**

\* If the *A* matrix is rectangular, then *Q* has orthonormal columns.

*Q*  $=$   $(u_1, u_2, u_3, ..., u_n)$ orthonormal columns

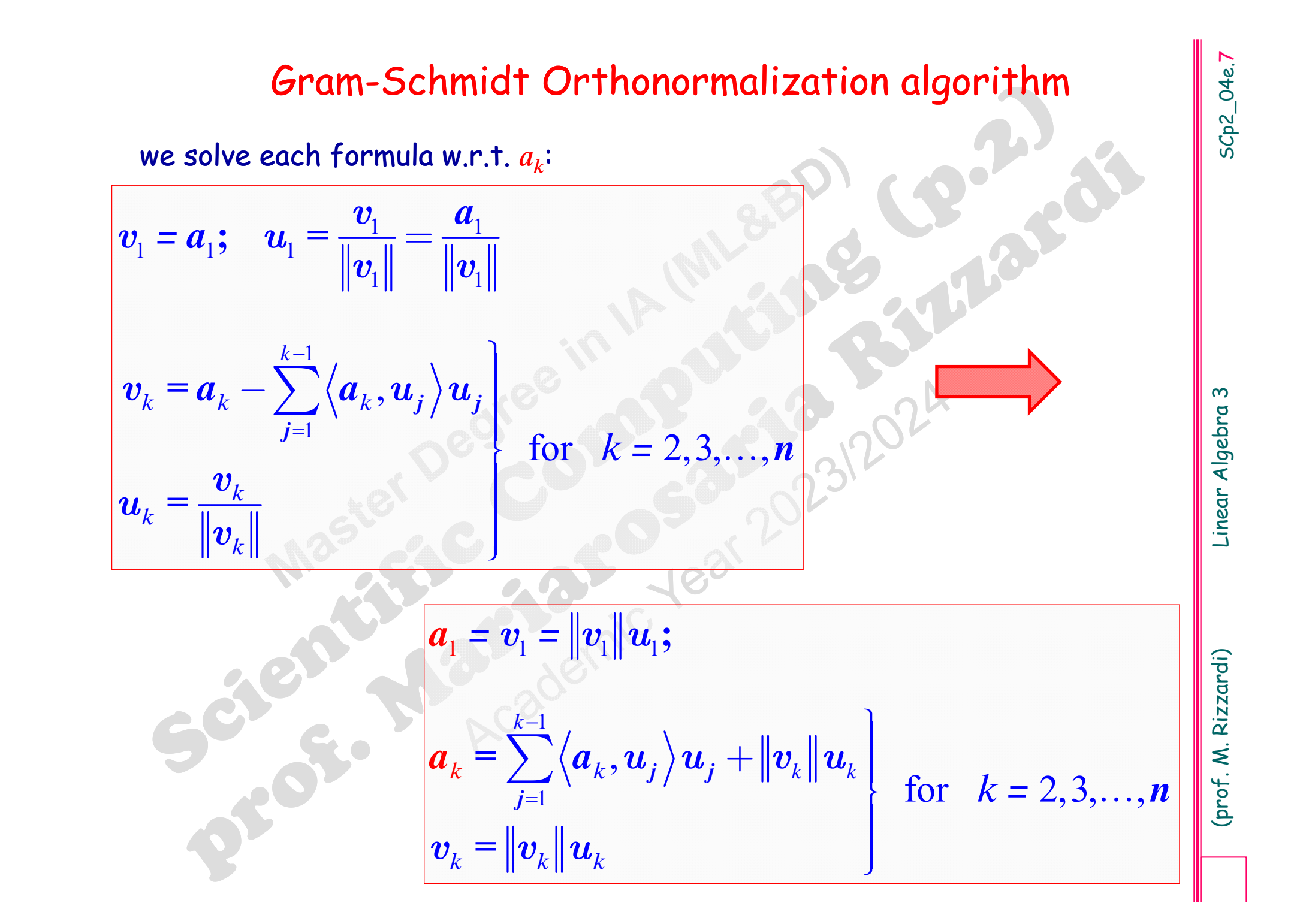

# **?** (1)

We rewrite the *GS orthonormalization formulas* such that they give the columns in *A*:

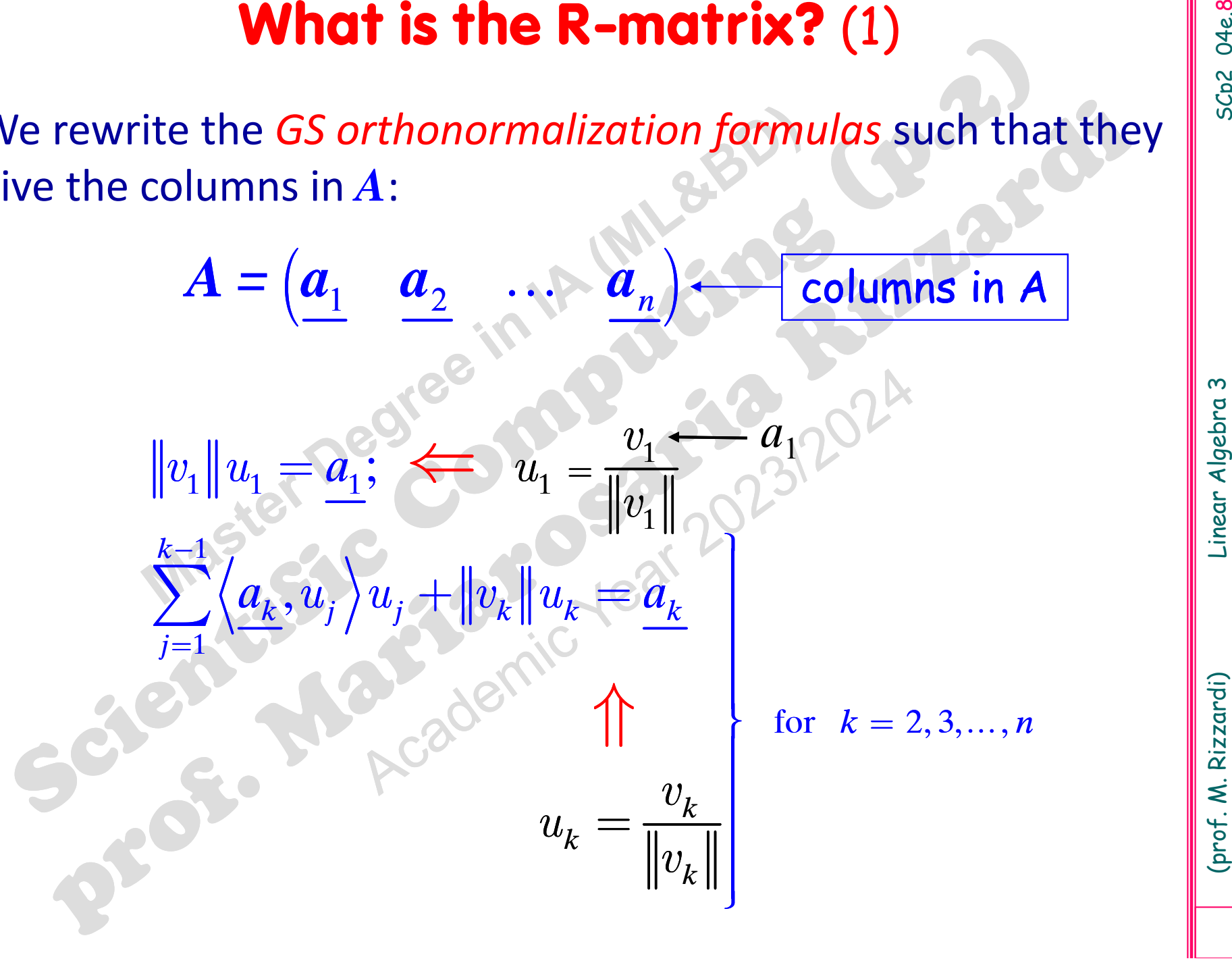

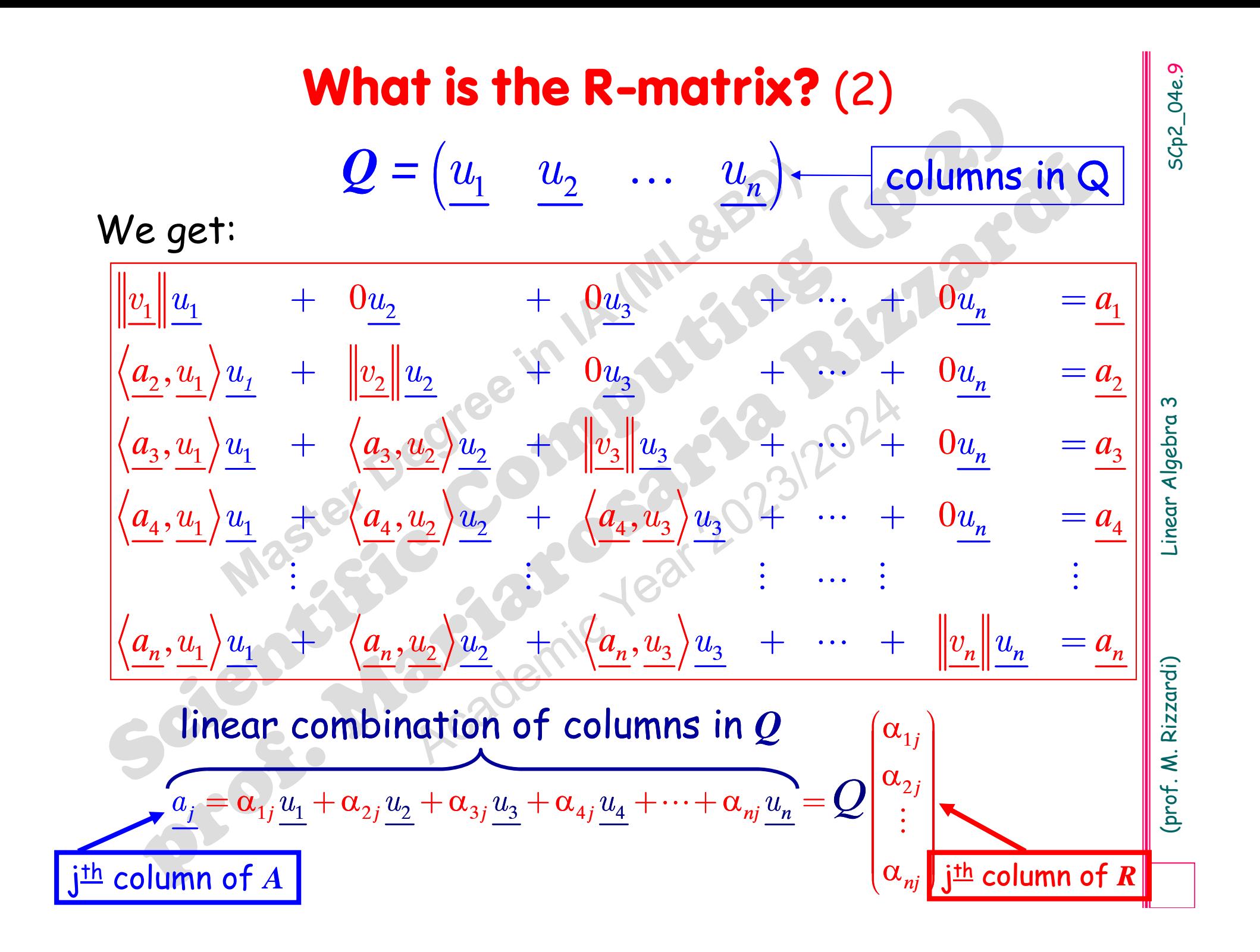

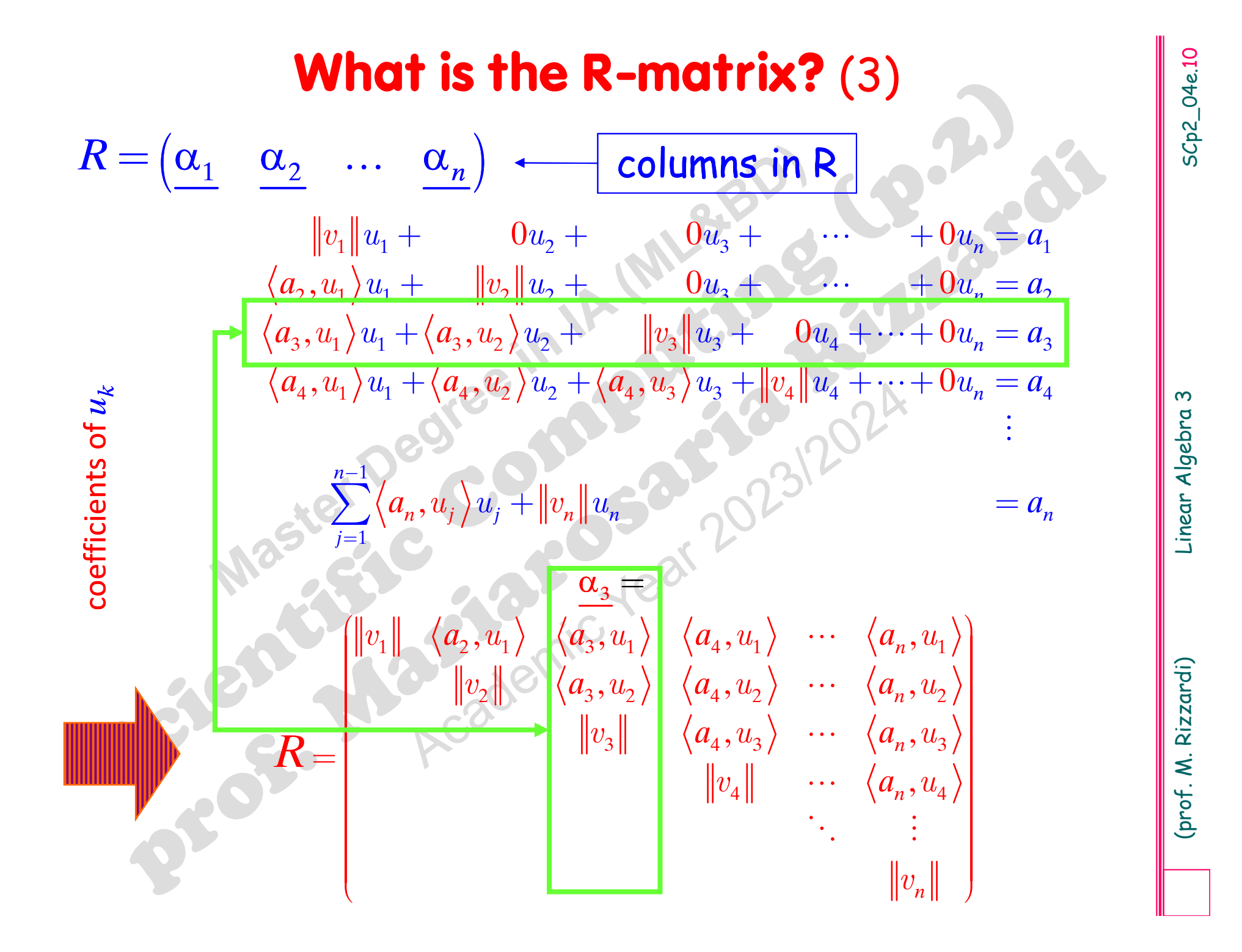

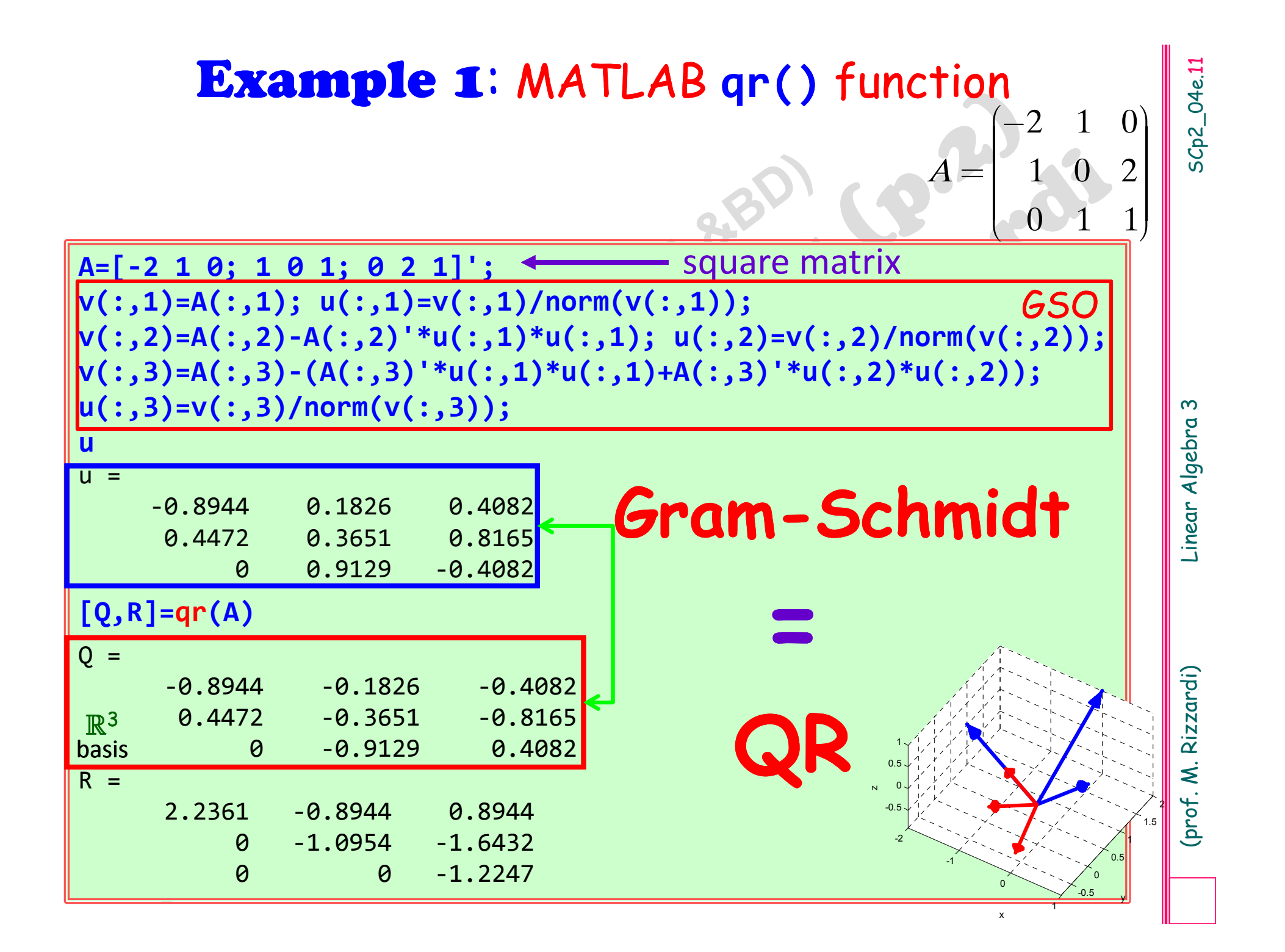

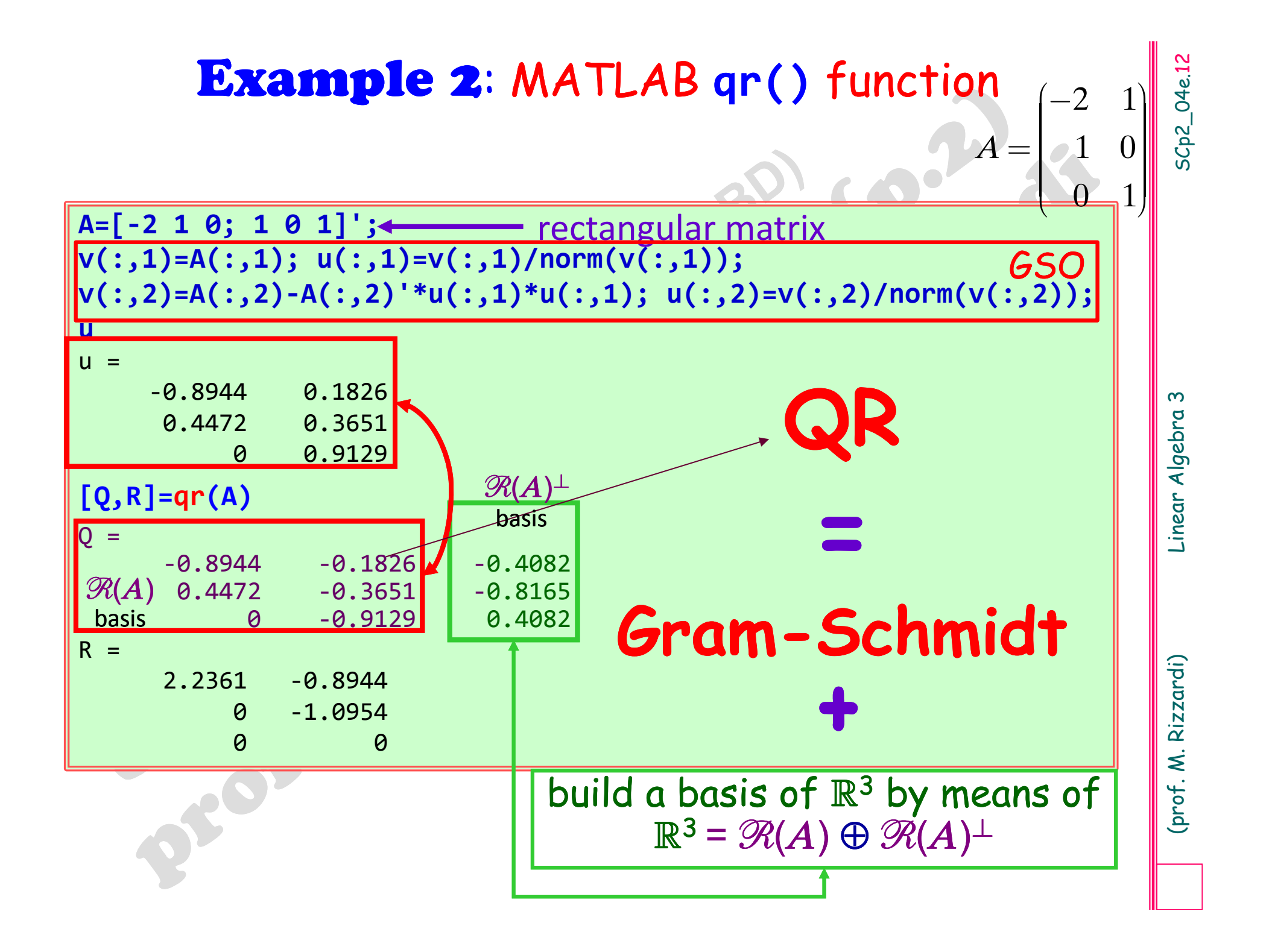

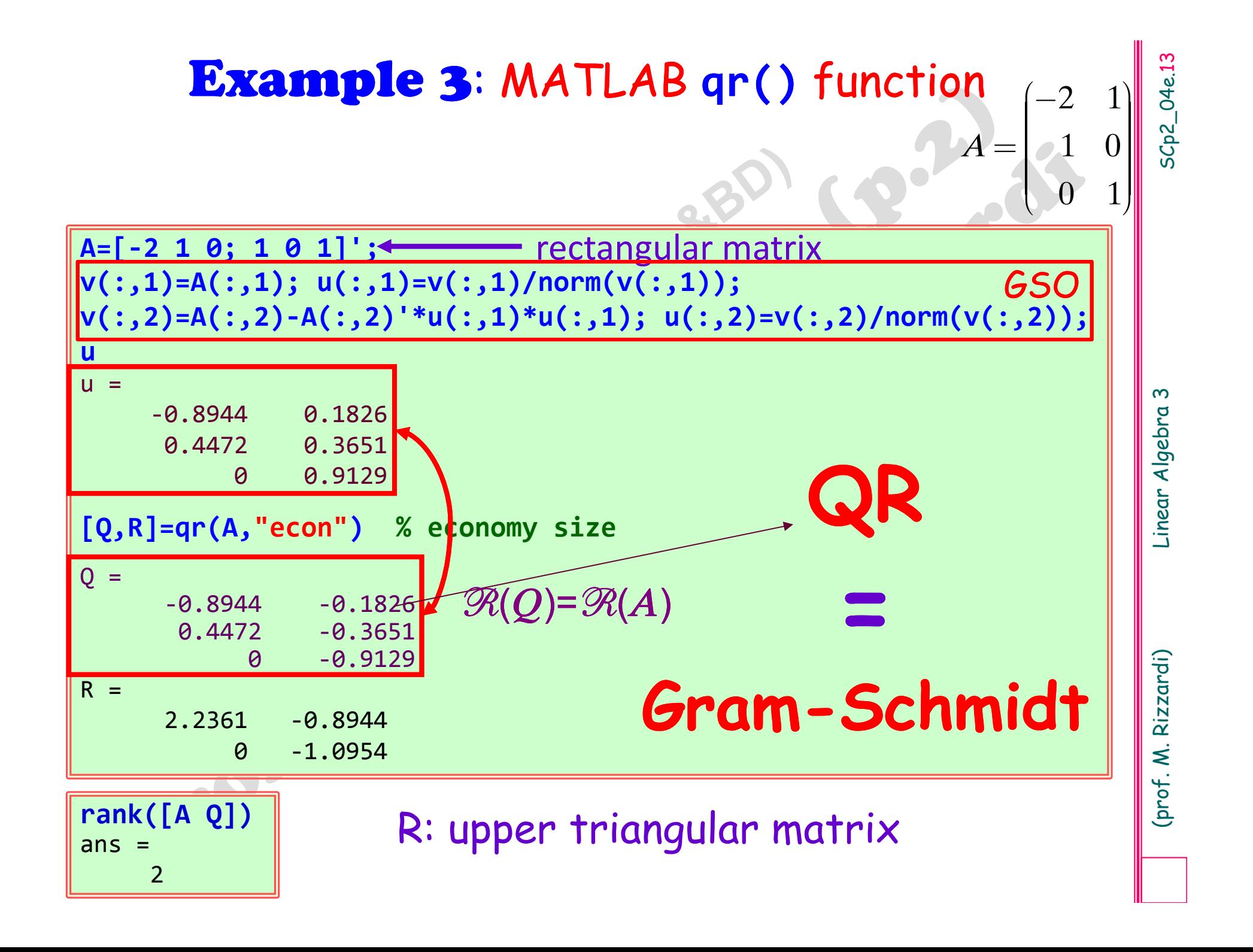